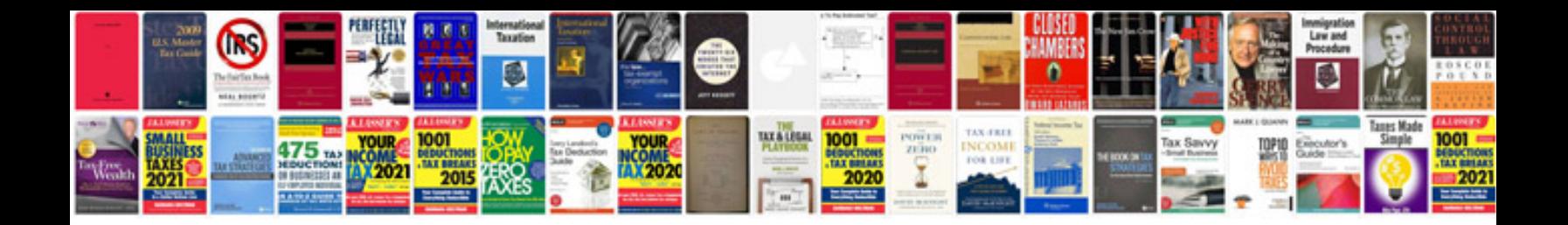

**Quotation template**

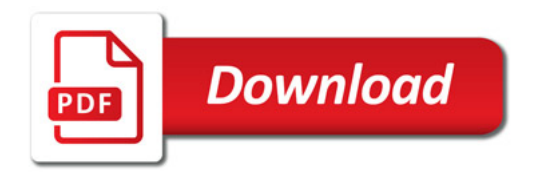

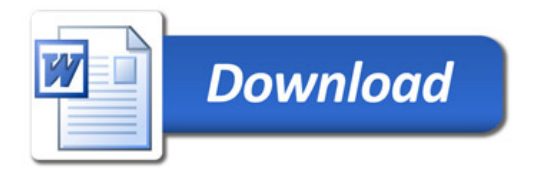